**AutoCAD Crack con clave de producto [Mas reciente] 2022**

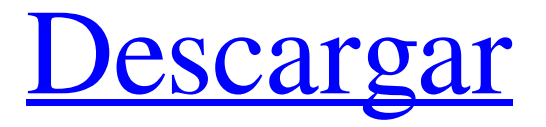

## **AutoCAD Crack+ Descarga gratis X64**

AutoCAD LT, un producto de nivel de entrada, está diseñado para que lo usen profesionales que no son de CAD, como carpinteros, soldadores, plomeros y albañiles. Se vende principalmente a profesionales que no son de CAD y está diseñado para usarse con herramientas de creación de dibujos paramétricos. Su competidor, FreeCAD, es un software de código abierto desarrollado por la comunidad de software libre y de código abierto sin fines de lucro. FreeCAD, la primera herramienta CAD gratuita y de código abierto, se lanzó en 2011. El objetivo de FreeCAD es ser la versión de código abierto del producto comercial AutoCAD. Historial de versiones Versiones autocad AutoCAD LT autocad 2012 autocad 2013 autocad 2014 autocad 2015 autocad 2016 autocad 2017 autocad 2018 AutoCAD 2019 Historial de versiones Profesional, Premium, Ultimate autodesk revit A partir de AutoCAD 2019, Autodesk lanzó una nueva versión de su producto estrella AutoCAD, ahora con el nombre de producto AutoCAD 2019. Tiene cuatro características clave: Conectividad a Internet, que permite a los usuarios conectarse directamente a la nube y crear, ver y editar modelos de Revit. Subprocesos múltiples, que permite a los usuarios ejecutar simultáneamente múltiples proyectos en una sola máquina, proporcionando una operación más rápida y fluida. Capacidad de múltiples pantallas, que brinda a los usuarios la capacidad de diseñar y ver proyectos en múltiples pantallas. Soporte para los productos de The Foundry, incluidos los productos Moldflow y Ironwork. Otro Historial de versiones Introducción La GUI original de AutoCAD constaba de dos paneles de ventana; una ventana de dibujo en el lado izquierdo y una ventana del Administrador de propiedades en el derecho. Este estilo de interfaz de usuario sigue siendo el mismo hoy en día, con varias mejoras y características adicionales, incluida la adición de una barra de estado para los dibujos actuales en el Administrador de propiedades. La ventana del Administrador de propiedades se puede minimizar en la bandeja del sistema, donde se puede mostrar en cualquier momento para acceder rápidamente a las propiedades de un dibujo.AutoCAD también introdujo el concepto de una línea de comando para facilitar a los usuarios la automatización de ciertas tareas. Hoy, AutoCAD tiene una GUI moderna. La ventana de dibujo tiene una barra de herramientas a la izquierda que se puede personalizar para adaptarse al flujo de trabajo y las preferencias del usuario. La ventana Administrador de propiedades muestra una pestaña:

## **AutoCAD Crack**

el formato Unified Data Exchange (UDX) (basado en el lenguaje de marcado extensible (XML)) admite la importación y exportación de datos de AutoCAD como capas, leyendas, bloques, conjuntos de bloques, texto, dimensiones, espacio modelo, vistas, restricciones, dimensiones y notas. Interfaz de usuario La interfaz se controla a través del sistema de menús, barras de herramientas, ventanas, cursores, paletas, paletas con múltiples paneles, un cuadro de búsqueda y otros elementos. Cuando se selecciona un elemento de menú, se abre un cuadro de diálogo, que puede tener o no un cuadro de diálogo. Con la excepción de las barras de herramientas, los menús son una colección de barras horizontales, en lugar de las barras verticales que se encuentran en la mayoría de las interfaces modernas. Los modos de ventana y panel están predefinidos, pero cambiar uno requiere el uso de pulsaciones de teclas. Las barras de herramientas se pueden personalizar, pero normalmente solo se puede colocar un número limitado de comandos. Ciertos comandos se pueden repetir con un método abreviado de teclado; sin embargo, el comando en sí seguirá mostrándose, lo que permitirá al usuario seleccionarlo. AutoCAD se puede utilizar en una variedad de sistemas operativos, siendo los más comunes Microsoft Windows y macOS. Modelado La construcción de modelos es el proceso de diseñar un nuevo artículo. Se utiliza un dibujo 2D para el proceso de diseño, en el que las formas (líneas, círculos y arcos) se conectan con uno o más segmentos de línea, arcos o ambos. Estos segmentos de línea, arcos y segmentos de línea se pueden conectar para formar polilíneas o para formar sólidos. En AutoCAD, los sólidos se denominan "primitivos". Los sólidos se clasifican además en sólidos geométricos, sólidos de conexión, sólidos texturales y superficies geométricas. Los sólidos conectados pueden tratarse como un grupo de sólidos cuyos lados están conectados. Los sólidos texturales están formados por polilíneas. Las polilíneas son vectores de segmentos de línea recta, cuyos extremos pueden estar en una cara, una arista o un vértice del sólido. Los sólidos de conexión y los sólidos de textura se gestionan mediante el conjunto de herramientas "Geometría" de AutoCAD. El conjunto de herramientas "Geometría" también se utiliza para preparar e importar dibujos de AutoCAD desde otros programas.Esto permite el uso de otros formatos de dibujo además de los dibujos vectoriales 2D, como archivos SVG, DXF, AI, IES y HTML. Los sólidos geométricos están formados por arcos geométricos, líneas, círculos y círculos, líneas y círculos, líneas y arcos, arcos y círculos, arcos y líneas, líneas 112fdf883e

# **AutoCAD Crack**

Abra el acceso directo del escritorio de Autocad. (Ctrl + shift + esc) Haga clic en el botón editar del acceso directo. Se abrirá una ventana que le pedirá que seleccione la ubicación de instalación. Seleccione Escritorio de Autocad. Vaya a la carpeta donde guarda el software descifrado. Haga clic derecho en el software descifrado y seleccione "ejecutar como administrador". Ahora haga clic en "ejecutar". Después de ejecutar el software descifrado, le pedirá una clave de licencia. Haga clic en el botón de descarga y genere la clave. Vuelva al acceso directo del escritorio de Autocad. Haga clic derecho en el icono y seleccione "ejecutar como administrador". Haga clic en el botón de configuración. Ahora obtendrá el software descifrado. Disfruta usando Autocad. El software crackeado es una versión crackeada de la aplicación. Entonces, si no está satisfecho con el software, obtenga el Autocad del sitio oficial. ARCHIVADO NO PARA PUBLICACIÓN EL 15 DE NOVIEMBRE DE 2012 MOLLY C. DWYER, OFICINA TRIBUNAL DE APELACIONES DE LOS ESTADOS UNIDOS TRIBUNAL DE APELACIONES DE LOS ESTADOS UNIDOS POR

#### **?Que hay de nuevo en?**

Agregar comentarios de revisión de diseño a un dibujo. Comparta sus comentarios con revisores y otros ingenieros, mientras marca los números de revisión de su dibujo en un solo lugar. (vídeo: 7:34 min.) Capa de acabado de superficie de AutoTrace. Mejore la precisión y el rendimiento del trazado al crear un dibujo 2D y aplicarlo a un modelo 3D existente. (vídeo: 1:05 min.) Conexión: Conexión de fuentes de datos: Exporte automáticamente la mayoría de las fuentes de datos creadas en AutoCAD a archivos de Excel. Ahorre tiempo y utilice formatos XML o CSV estándar para conectarse a las aplicaciones. (vídeo: 1:14 min.) Conexión de Autocad a Microsoft Access: Exporte automáticamente cambios específicos realizados en el dibujo a MS Access. Mediante el uso de una interfaz simple para iniciar la exportación, los diseñadores pueden crear formularios en Excel o Access para ver, administrar y aprobar cambios. (vídeo: 5:06 min.) Importe, exporte y procese archivos de formato de importación de símbolos: Importe y exporte archivos en formato Symbols Direct. Úselo para mejorar el intercambio de documentos, exportar símbolos gráficos a nuevos formatos y enviar archivos a aplicaciones de terceros. (vídeo: 5:18 min.) Optimizaciones del formato de serialización de archivos: Optimice el formato de serialización para partes de objetos complejos. Al estandarizar la representación interna de objetos complejos, los diseñadores pueden dedicar menos tiempo a guardar archivos y volver a dibujar sus dibujos. (vídeo: 2:06 min.) Enlace: Vincule las características de CAD a los detalles del proyecto. Utilice el cuadro de diálogo de vínculo para adjuntar propiedades a un dibujo. Guarde el enlace en un archivo para reutilizarlo fácilmente. (vídeo: 2:02 min.) Datos vinculados: Incorpore datos vinculados en sus dibujos. Las fuentes abiertas, los esquemas editables y otros dibujos técnicos se pueden incrustar en su dibujo de AutoCAD mediante un nuevo cuadro de diálogo de enlace. (vídeo: 5:43 min.) Enlace al proyecto MS: Enlace al programa de programación MS Project. Agregue un vínculo para abrir una hoja de programación cuando inserte un objeto de datos vinculados en un dibujo. (vídeo: 1:58 min.) Integración del modelo: Cree un modelo 3D usando un dibujo 2D: Cree un modelo 3D que sea completo, preciso y válido para su diseño con las nuevas funciones de la herramienta Modelado de sólidos. (vídeo: 2:40 min.) Proyecciones de partidos: Coincidencia múltiple

# **Requisitos del sistema For AutoCAD:**

Windows 7, 8, 8.1 (64 o 32 bits) y 10 CPU de doble núcleo de 1 GHz (Intel o AMD) 2 GB de RAM (se recomiendan 6 GB) 20 GB de espacio en disco duro Resolución de 1940 x 1600 px (la resolución de pantalla no es suficiente) DirectX 9.0c con los controladores de gráficos más recientes DirectX 11.0c recomendado Unidad de procesamiento de gráficos (GPU) de 1,3 GHz conexión a Internet Tarjeta gráfica 3D con al menos 256 MB (se recomienda DX11)

Enlaces relacionados:

<https://lifeacumen.com/2022/06/autodesk-autocad-24-1-abril-2022/> <https://deccan-dental.com/autodesk-autocad-crack-clave-de-producto-completa-gratis-abril-2022/> <https://luxurygamingllc.com/autocad-con-llave-descargar-win-mac-actualizado-2022/> <https://loquatics.com/autocad-2020-23-1-crack/> <http://shaeasyaccounting.com/autocad-2017-21-0-crack-keygen-descarga-gratis-win-mac/> <https://coleccionohistorias.com/2022/06/21/autocad-2018-22-0-version-completa-de-keygen-win-mac-ultimo-2022/> <https://www.fairlabels.net/autocad-23-1-crack-con-codigo-de-registro-3264bit/> <https://swecentre.com/autocad-crack-gratis-2/> [https://facethai.net/upload/files/2022/06/xD4zmuLMiMac45h9IC48\\_21\\_cd452887f2d3a4bf76a5583f6a5f3232\\_file.pdf](https://facethai.net/upload/files/2022/06/xD4zmuLMiMac45h9IC48_21_cd452887f2d3a4bf76a5583f6a5f3232_file.pdf) <https://www.15heures.com/humour-noir/p/80375> <https://cleverfashionmedia.com/advert/autodesk-autocad-crack-mas-reciente-2022/> <https://www.modifind.com/offroad/advert/autodesk-autocad-crack-codigo-de-registro-descargar-pc-windows-2022/> [https://black](https://black-affluence.com/social/upload/files/2022/06/RSjAIyabEkPqtJ6ZQvUG_21_6748e70a729b748bf7d81692cb1a9d57_file.pdf)[affluence.com/social/upload/files/2022/06/RSjAIyabEkPqtJ6ZQvUG\\_21\\_6748e70a729b748bf7d81692cb1a9d57\\_file.pdf](https://black-affluence.com/social/upload/files/2022/06/RSjAIyabEkPqtJ6ZQvUG_21_6748e70a729b748bf7d81692cb1a9d57_file.pdf) <https://worldwidedigitalstore.com/wp-content/uploads/2022/06/quymarc.pdf> <http://raga-e-store.com/autocad-24-2-crack-con-keygen-completo-descarga-gratis-3264bit/> <http://aiplgurugram.com/?p=12325> <http://armina.bio/?p=30347> <https://openaidmap.com/autocad-crack-descarga-gratis/>

<https://conselhodobrasil.org/2022/06/21/autodesk-autocad-crack-con-codigo-de-licencia-2022/>

<https://iptvpascher.com/wp-content/uploads/2022/06/justbira.pdf>